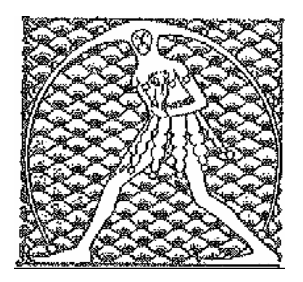

**GILDA** NAZIONALE

DEGLI INSEGNANTI

Federazione GILDA UNAMS

## **COMUNICATO STAMPA**

SCATTI, GILDA: "FINALMENTE IL 5 GIUGNO TRATTATIVA ALL'ARAN"

"Finalmente, dopo le nostre proteste, l'atto di indirizzo per il recupero degli scatti di anzianità 2012 è arrivato all'Aran e adesso ci auguriamo che la trattativa si concluda positivamente nel più breve tempo possibile". Così il coordinatore nazionale della Gilda degli Insegnanti, Rino Di Meglio, commenta la notizia della convocazione dei sindacati all'Aran il prossimo 5 giugno.

"Il nostro auspicio è che la questione si risolva entro la stessa giornata di giovedì".

Roma, 30 maggio 2014

UFFICIO STAMPA GILDA INSEGNANTI